## panasas Fine Grain Access Enforcement

**State of art is VPN of all out-of-band clients, all sharable data and metadata**

 $\mathcal{P}$ Accident prone & vulnerable to subverted client; analogy to single-address space computing

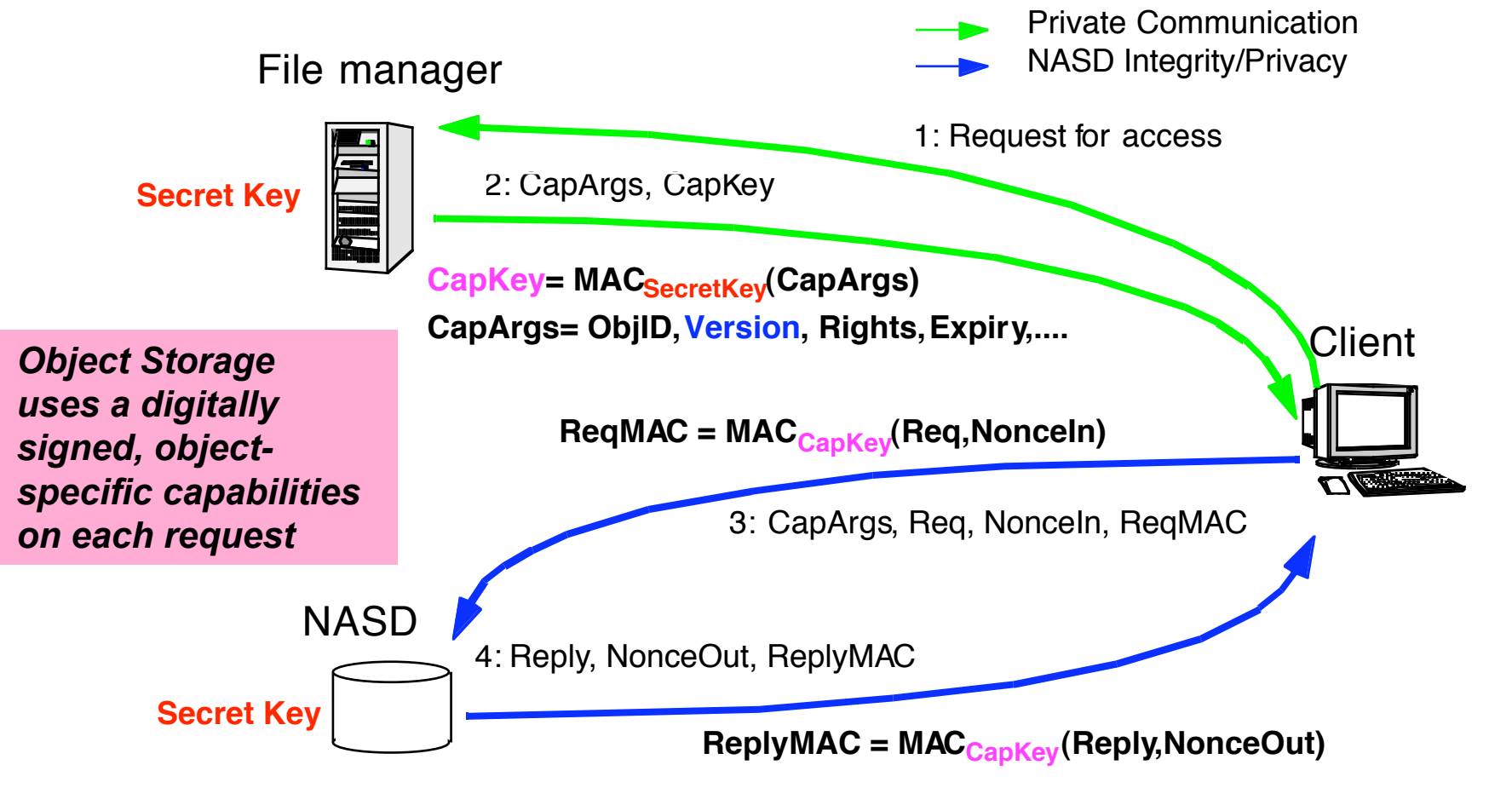

*Page 22 Garth Gibson, U Michigan, 9/8/03*